**Purpose** This attachment is used to provide DOA with the Federal Schedules needed to prepare the statewide **Schedule of Expenditures of Federal Awards (SEFA)** for the Single Audit Report. The Single Audit Report is required for compliance with the Single Audit Act Amendments of 1996 and **the Uniform Administrative Requirements, Cost Principles, and Audit Requirements for Federal Awards, located in Title 2 of the Code of Federal Regulations** (Uniform Guidance) at [https://www.ecfr.gov/cgi-bin/text-idx?tpl=/ecfrbrowse/Title02/2cfr200\\_main\\_02.tpl](https://www.ecfr.gov/cgi-bin/text-idx?tpl=/ecfrbrowse/Title02/2cfr200_main_02.tpl%20) **It is imperative that entity personnel thoroughly review the uniform guidance to ensure an understanding of the entity's specific responsibilities. Entities will also need to ensure that the appropriate federal guidance is applied to each specific federal award. Further, the entity should communicate the applicable requirements to subrecipients.** This attachment is similar to prior year's Attachment CU5.

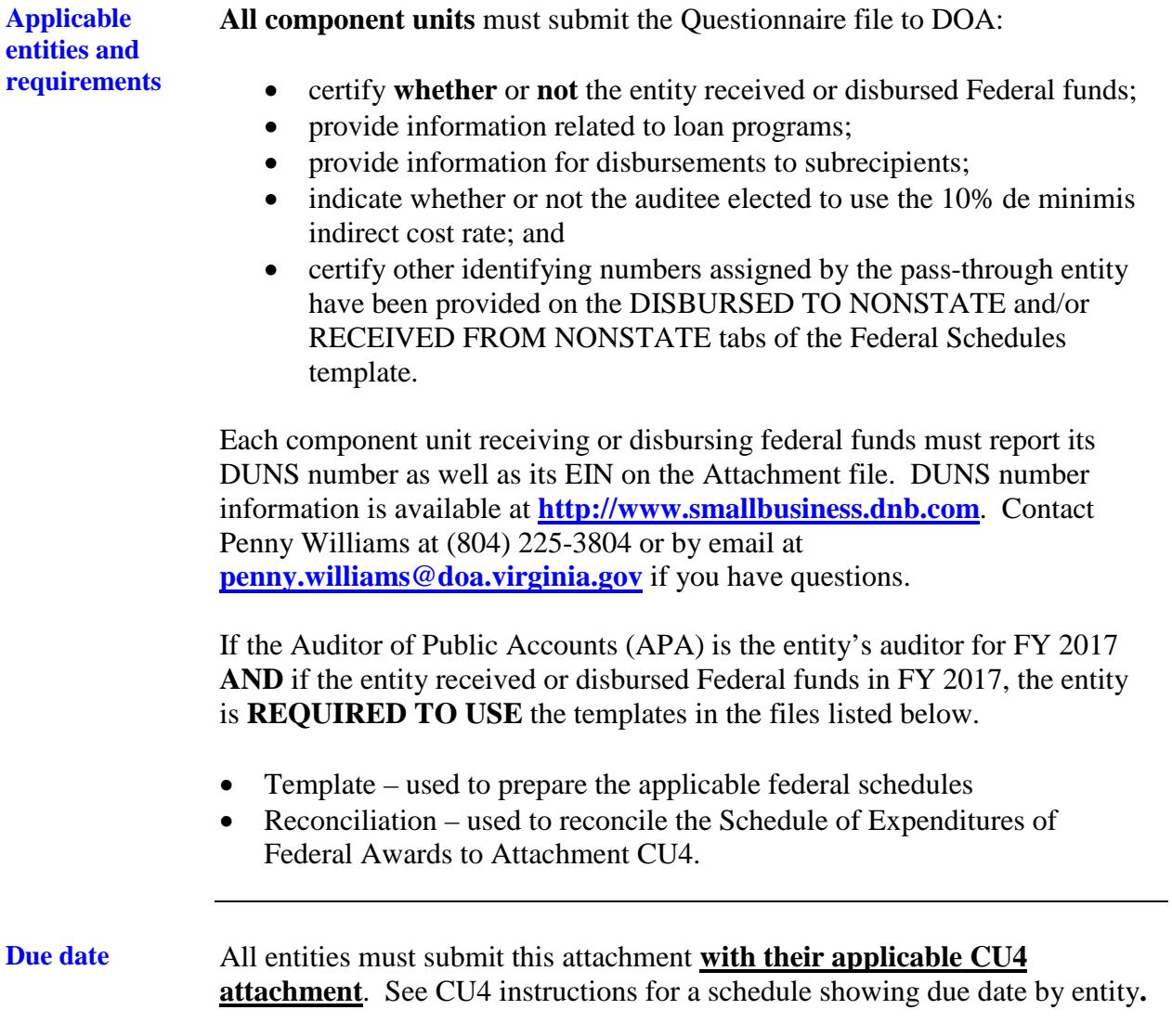

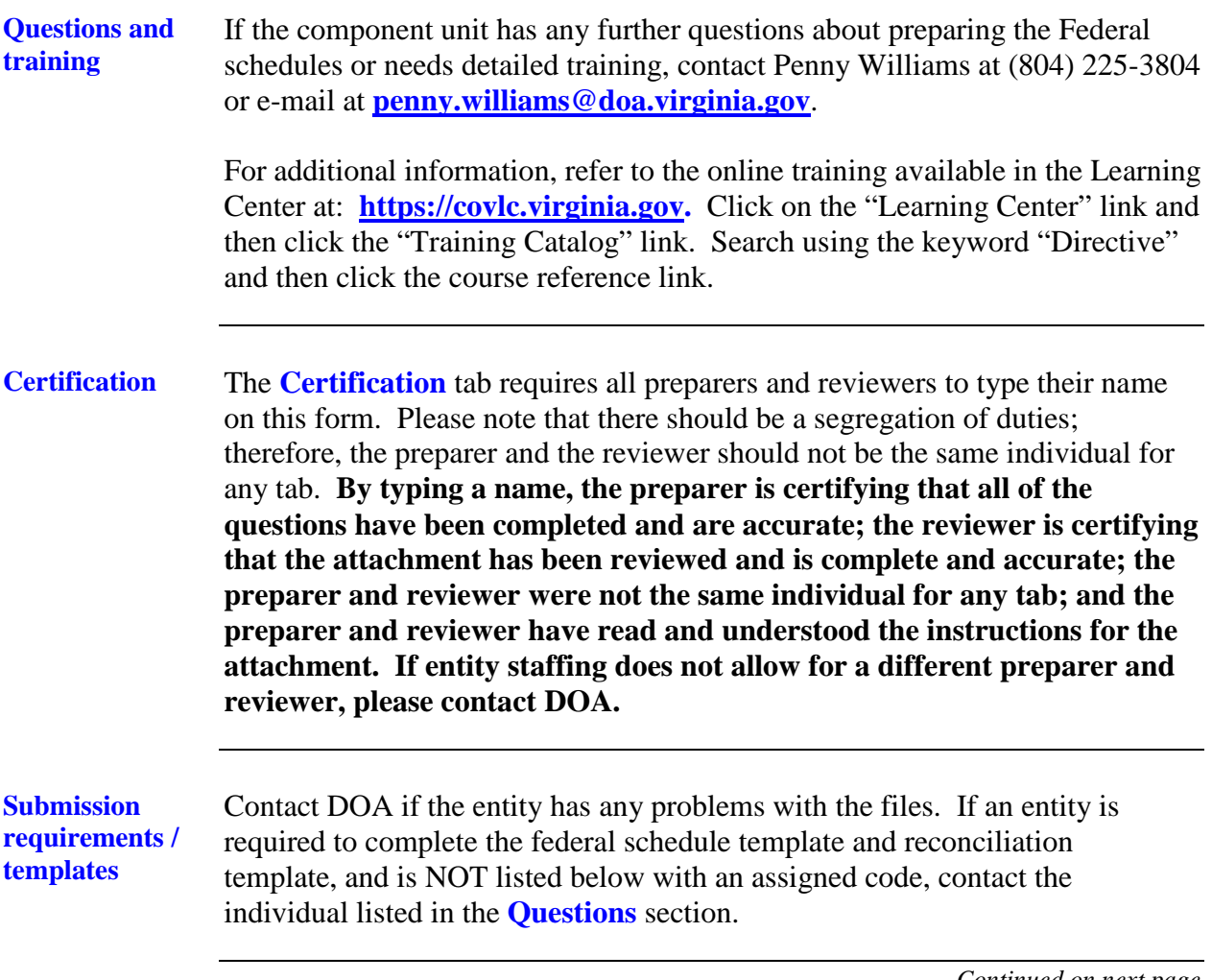

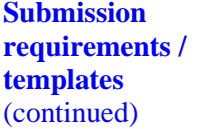

**Entities completing only the Attachment File**: After downloading the file, rename the file to identify the entity. For example, the Virginia Economic Development Partnership should rename the Questionnaire file as VEDPAttCU5.xlsx\*.

**Entities completing the Questionnaire file, Template file, and the Reconciliation file**: After downloading the files, rename the files using the assigned code identified below followed by the identifying file name. For example the A. L. Philpott Manufacturing Extension Partnership should rename the files as follows:

1001AttCU5 attachment.xlsx\* (Questionnaire File)

1001AttCU5 Federal Schedules.xlsm\* (Template File)

1001AttCU5 recon-cu.xlsx\* (Reconciliation File)

**\*Note**: **If the entity has an earlier version of Excel and has problems opening the attachment files, DOA can provide the attachment saved in an earlier version of Excel (.xls).**

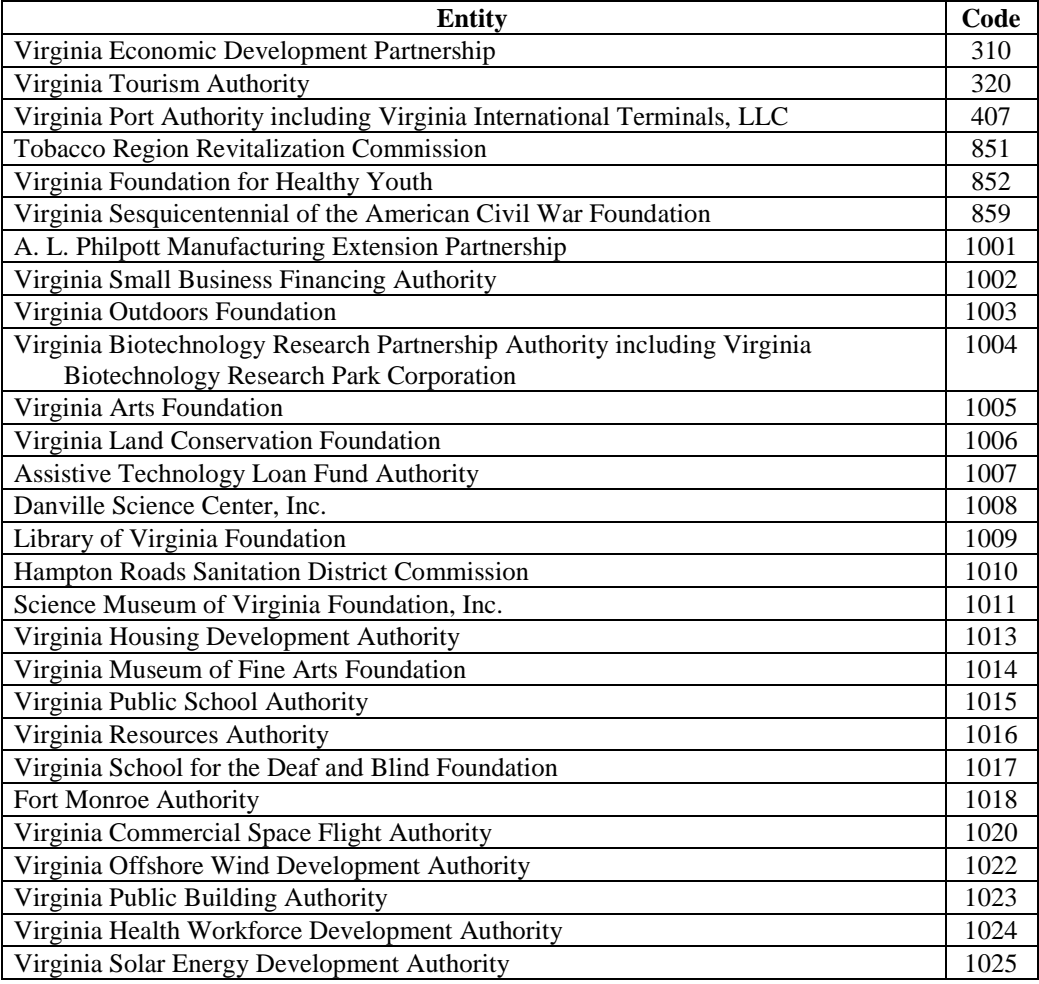

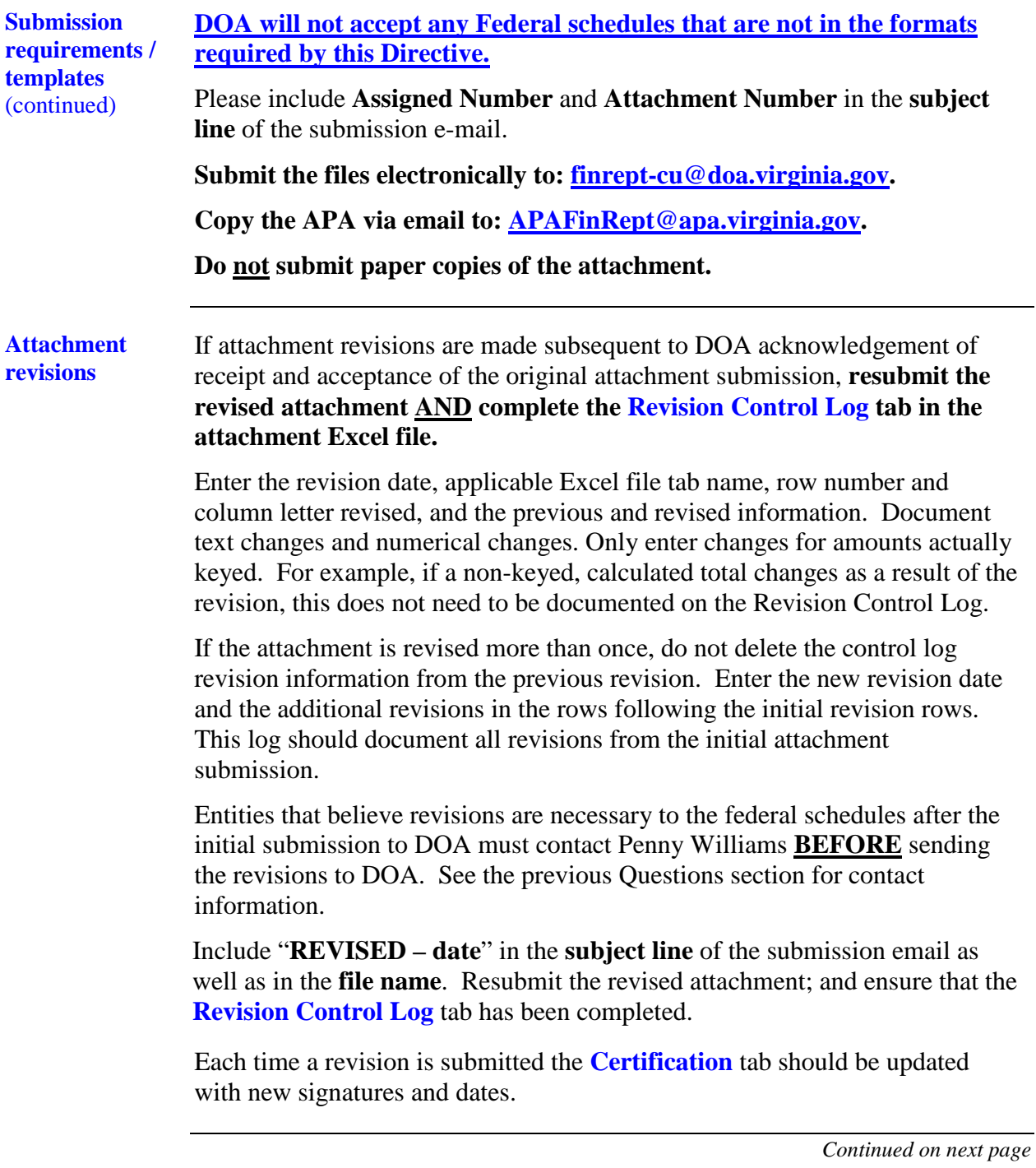

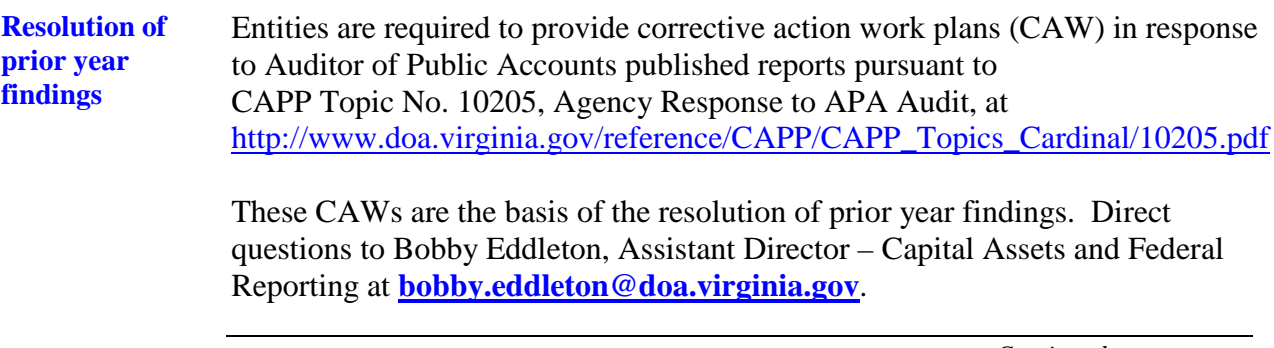

**federal schedules**

**Overview of**  All Federal expenditures, **excluding** BABs recorded in Cardinal fund 1302X and expenditures reported on the **RECEIVED FROM NONSTATE** tab, made from funds received directly from the Federal Government and federal expenditures/disbursements reported on all other tabs should be reported on the **SEFA** tab. **This distinction is made because expenditures reported on the RECEIVED FROM NONSTATE tab are classified as "Pass-Through Entity Award Expenditures" in the Statewide report and all other expenditures/disbursements are classified as "Direct Award Expenditures."**

> Federal expenditures and/or disbursements reported on the **SEFA** tab plus the total federal expenditures and/or disbursements reported on the **RECEIVED FROM NONSTATE** tab should equal total federal expenditures for the entity. The individual tabs are discussed below:

- 1. **RECEIVED FROM STATE** tab pass-through funds received from other state agencies/institutions should be reported on this tab. **ANY EXPENDITURE MADE FROM THESE FUNDS SHOULD BE INCLUDED ON THE SEFA TAB**.
- 2. **RECEIVED FROM NONSTATE** tab pass-through funds received from non state entities (**See definition of non state entities on page 11)**  and expenditures made from the funds received should be reported on this tab. **EXPENDITURE AMOUNTS REPORTED ON THE RECEIVED FROM NONSTATE TAB SHOULD NOT BE INCLUDED ON THE SEFA TAB.**
- 3. **DISBURSED TO STATE** tab pass-through funds disbursed to other state agencies/institutions should be reported on this tab. **THESE DISBURSEMENTS SHOULD ALSO BE INCLUDED ON THE SEFA TAB**.

**Overview of federal schedules** (continued)

- 4. **DISBURSED TO NONSTATE** tab pass-through funds disbursed to non state entities (**See definition of non state entities on page 11)** should be reported on this tab. **THESE DISBURSEMENTS SHOULD ALSO BE INCLUDED ON THE SEFA TAB**.
	- 5. **SEFA** tab all expenditures/disbursements made by the entity, **except for expenditures reported on the RECEIVED FROM NONSTATE tab**, should be included on this tab.
	- 6. **FLUCTUATION ANALYSIS** tab This tab provides a comparison of the prior year's SEFA tab to the current year's SEFA tab to identify any differences by major federal agency and requires an explanation whenever any differences are identified with a "YES" in the "Significant Variance" column.
	- 7. **REVISION CONTROL LOG tab –** All revisions should be listed on this tab.

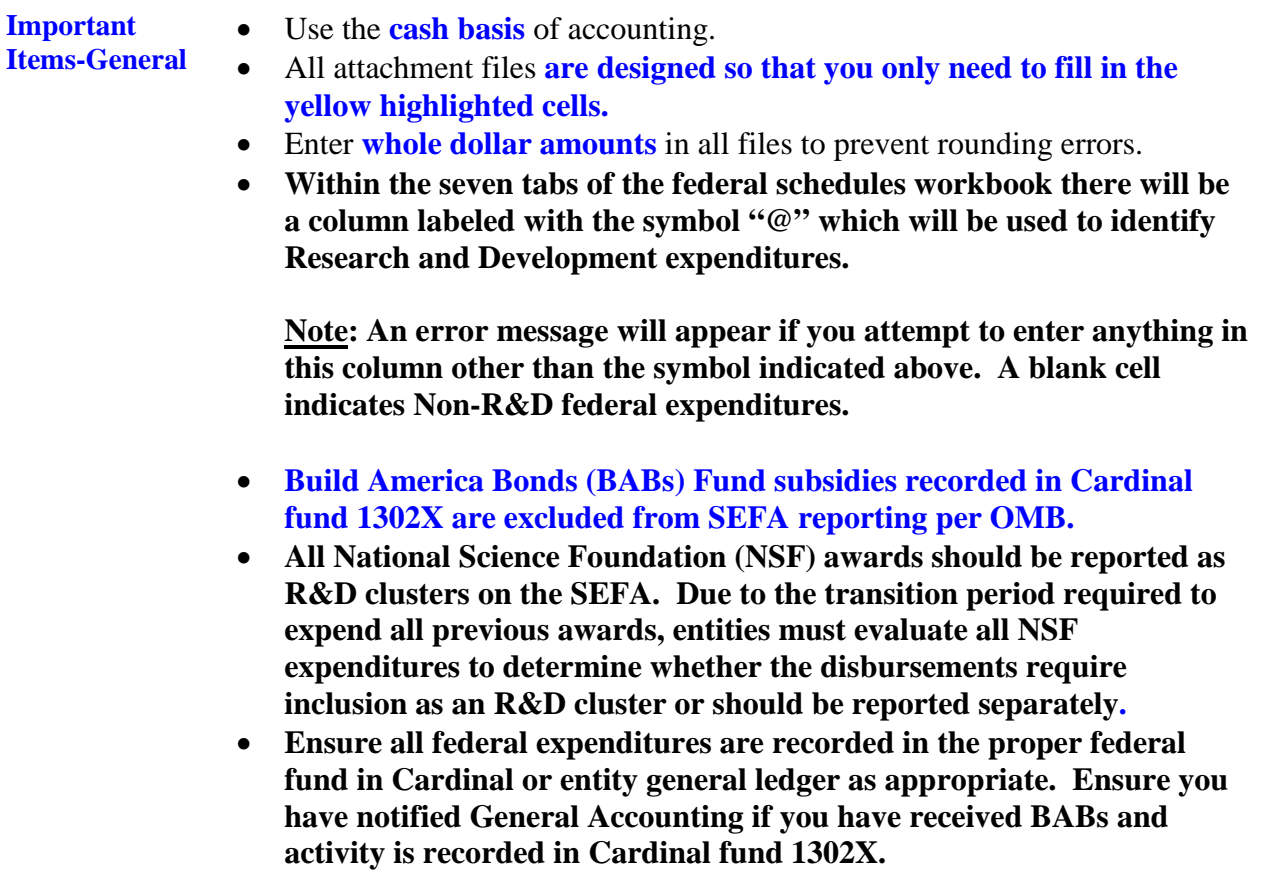

• If N/A appears in any cell you have keyed, you have entered invalid data and you should recheck what has been keyed. Please do not submit schedules with N/A unless you have discussed it with DOA first.

**Important Items-Federal schedules template**

- **It is important to make sure you have checked the** [www.cfda.gov](http://www.cfda.gov/) **website to ensure that all CFDA numbers are valid for the current SEFA. Please pay close attention to CFDA programs that have been deleted or changed to an alternate CFDA number.**
	- If the CFDA number is entered and the incorrect Federal Program Name or Federal Program Grantor Name appears on any spreadsheet, **and you have verified the CFDA number is correct by checking the** [www.cfda.gov](http://www.cfda.gov/) **website**, please contact Penny Williams at (804) 225-3804 or email at **[penny.williams@doa.virginia.gov](mailto:penny.williams@doa.virginia.gov)** for assistance.
	- Unknown CFDA numbers are those numbers where the Federal grantor is known but the CFDA number is unknown. You must include the first two digits of the CFDA number. (For example, 10.000 would be used if the Federal Grantor is the U.S. Department of Agriculture, but the CFDA number is unknown.)
	- **A column titled "Program Name - Unidentified CFDA Number" is included in each tab in the Federal Schedules.xlsm file. Enter the program name (if known) followed by a dash and then enter the other identifying number (such as the contract number) in this column if N/A appears in the program name column when the actual CFDA number is unknown.**
	- **It is now a requirement as stated above to include an identifying number or award identification number if the CFDA is not known.**

#### **Note: In instances where disbursements were made from inactive CFDA numbers, provide the inactive CFDA number.**

- Do not complete the "Program Name-Unidentified CFDA Number" column when the Program name is already populated on the schedules.
- When changes are made to any schedule, make sure to submit the revised certification, **and if a revision is made to the SEFA tab,** submit a revised reconciliation. Also, please ensure the revision control log is completed for any changes made to the tabs on the federal schedules.xlsm file.
- Ensure you confirm pass-through amounts received or disbursed with the receiving or disbursing agency prior to submission to DOA. The amounts reported by the disbursing or receiving agency should be the same in most cases. Discrepancies should be discussed with DOA prior to submission. Ensure the entity reports the appropriate amounts and the appropriate designation as research/development or non-research/development.

**Note: Please ensure pass-through amounts reported on the SEFA and RECEIVED FROM NONSTATE tabs do not exceed the total direct and/or indirect amounts reported by CFDA number. Amounts provided to subrecipients are now reported on the face of the Final SEFA schedule and passthrough amounts cannot exceed the total of direct and indirect expenditures reported. DOA will contact you if the pass-through amounts exceed the total of direct and indirect costs.**

**Important Items-Federal schedules template** (continued)

- Ensure the reconciliation ties to the final close Cardinal reports and to the appropriate accounts listed on the reconciliation, if applicable.
- **Use the "@" symbol to indicate Research and Development (R&D) expenditures. No symbol is used for non-R&D expenditures.** Running totals are located at the top of each spreadsheet.
- Do not use "-" (dashes) to represent \$0.00. You must use the number "0".
- Do not place the number "0" on any worksheets that do not contain federal expenditure data.
- Do not leave blank rows between rows of information within the spreadsheets when keying in data.
- Do not use abbreviations or include error messages or pennies on any schedules.
- The Federal Government is **not** a **non state entity. Non state entities** are counties, cities, towns, local governments, local governmental authorities, regional governmental authorities, public or private foundations, institutions, museums, and corporations or similar organizations which are not units of State government or political subdivisions of the Commonwealth as established by general law or special act. (**DO NOT** report disbursements to or receipts from the Federal government on the **DISBURSED TO NON STATE** and/or **RECEIVED FROM NON STATE** tabs.) Community service boards and area agencies on aging should be reported as non state agencies for reporting purposes. These agencies are not audited by the Auditor of Public Accounts and are not considered to be state agencies.

**Do not include Federal subagencies on disbursed/received from nonstate tabs. Instead, ensure that all Federal award numbers or other identifying numbers are provided. Federal subagencies are listed on the following websites:**

- **<http://www.nih.gov/icd/>**
- **<http://www.nasa.gov/about/sites/index.html>**
- **<http://www.energy.gov/organization/labs-techcenters.htm>**

**Important Items-Federal schedules template** (continued)

- Pass-through disbursements to State or non state entities should be reported as expenditures on the appropriate tab(s). **Do not eliminate any pass-through disbursements**. DOA eliminates pass-through transactions at a statewide level.
- Include indirect cost recoveries as expenditures on the SEFA tab.
- Refunds of Federal revenue should **not** be reported on any of the Federal Schedules.
- In those instances where pass-through funds are returned to the original granting entity, the amount should be netted (since the receiving pass-through entity did not expend them). Then, if the original entity subsequently spends those funds, it should be reported on their individual entities SEFA and would be counted in that manner for the Commonwealth federal schedules.
- **Sort and combine grant expenditures and program income expenditures to report the total expenditures for each Catalog of Federal Domestic Assistance (CFDA) number on a single line.**
- Add the value of nonmonetary disbursements to the monetary expenditures to determine the total expenditures for CFDA numbers that have both monetary and nonmonetary disbursements. If the entity has nonmonetary disbursements, contact the individual listed in the **Questions** section on page 3.
- Use the hard copy or on-line (**[www.cfda.gov](http://www.cfda.gov/)**) version of the Catalog to verify the CFDA numbers and program names.
- **Do not use CFDA number 00.000**. Contact the entity that provided the funds to determine the correct and complete CFDA number. At a minimum, each entity is required to identify the Federal grantor agency with the first two digits of the CFDA number (i.e., 10.000, 93.000).
- **Note: A new column has been added to the DISBURSED TO NONSTATE AND RECEIVED FROM NONSTATE tabs. Entities should report any other identifying numbers assigned by the pass-through entity in this column. Entities should contact the disbursing entity to determine the other identifying number(s) before leaving the column blank. If there are multiple other identifying numbers report each number in this column, separated by a slash (/). Do not use this column to report identifying numbers assigned by the federal grantor agency.**
- **At a minimum, entities must contact the disbursing entity to determine the actual CFDA number before entering amounts without known CFDA numbers. Entities should make every effort to include any contract numbers if applicable. If an unknown CFDA number is used, you must provide a program name and an identifying number associated with the grant. You will be contacted by DOA if an identifier is not supplied. This is a Federal Audit Clearinghouse (FAC) and Uniform Guidance requirement.**

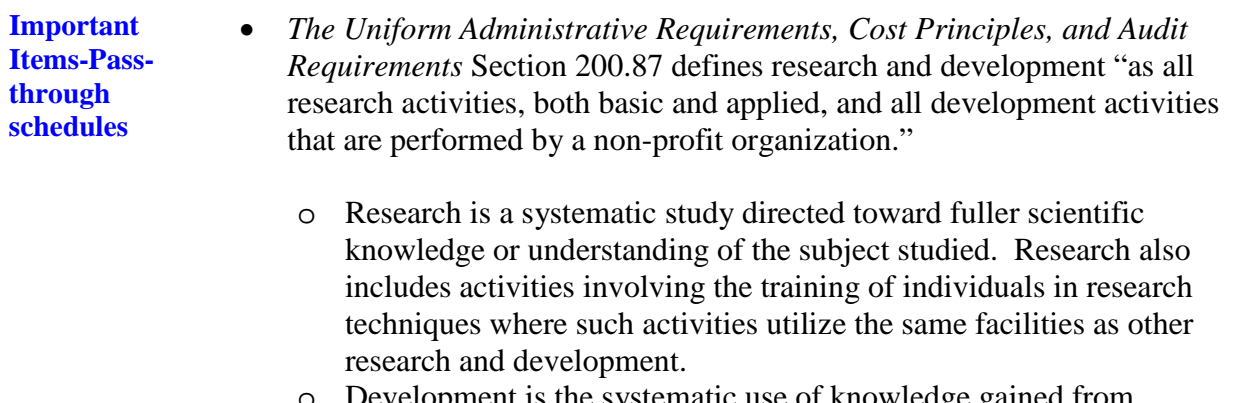

o Development is the systematic use of knowledge gained from research directed toward the production of useful materials, devices, systems, or methods, including design and development of prototypes and processes.

#### **Do not include payments to contractors under legal obligations for the purchase of goods and services on the pass-through schedules**.

The medium through which payment is rendered (IAT, check, EDI, etc.) does not determine whether the relationship is contractor or subrecipient.

A **subrecipient** is "A non-Federal entity that expends Federal awards received from a pass-through entity to carry out a Federal program, but does not include an individual that is a beneficiary of such a program. A subrecipient may also be a recipient of other Federal awards directly from a Federal awarding agency."

A **contractor** is "a dealer, distributor, merchant, or other seller providing goods or services that are required for the conduct of a Federal program. These goods or services may be for an organization's own use or for the use of beneficiaries of the Federal program."

**Important Items-Passthrough schedules** (continued)

Consider the following characteristics to identify a subrecipient or contractor relationship. The AGA has provided the following worksheet to help in identifying subrecipient vs. contactor relationships: **[https://www.agacgfm.org/AGA/ToolsResources/Documents/subcontractor\\_](https://www.agacgfm.org/AGA/ToolsResources/Documents/subcontractor_checklist_v6_FINAL_08-19-15_fillable.pdf) [checklist\\_v6\\_FINAL\\_08-19-15\\_fillable.pdf](https://www.agacgfm.org/AGA/ToolsResources/Documents/subcontractor_checklist_v6_FINAL_08-19-15_fillable.pdf)** 

#### **SUBRECIPIENT**

- Determines who is eligible to receive Federal financial assistance
- Has its performance measured by meeting the objectives of the Federal program
- Has responsibility for programmatic decision making
- Has responsibility for adherence to applicable Federal program compliance requirements
- Uses the Federal funds to carry out a program of the organization as compared to providing goods or services for a program of the pass-through entity

#### **CONTRACTOR**

- Provides the goods and services within normal business operations
- Provides similar goods or services to many different purchasers
- Operates in a competitive environment
- Provides goods or services that are ancillary to the operation of the Federal program
- Is not subject to compliance requirements of the Federal program

**DOA strongly encourages communication between entities exchanging Federal pass-through funds.** Such communication ensures consistent reporting and reduces the time required for statewide compilation and audit. Contact Penny Williams at DOA if the entity needs assistance with identifying the Federal contacts at other agencies.

DOA will perform a variance analysis for pass-through funds received and pass-through funds disbursed among State agencies/institutions. DOA will investigate significant variances, and **State agencies/institutions/component units will be required to explain these variances IN WRITING by a due date to be determined in future communications.**

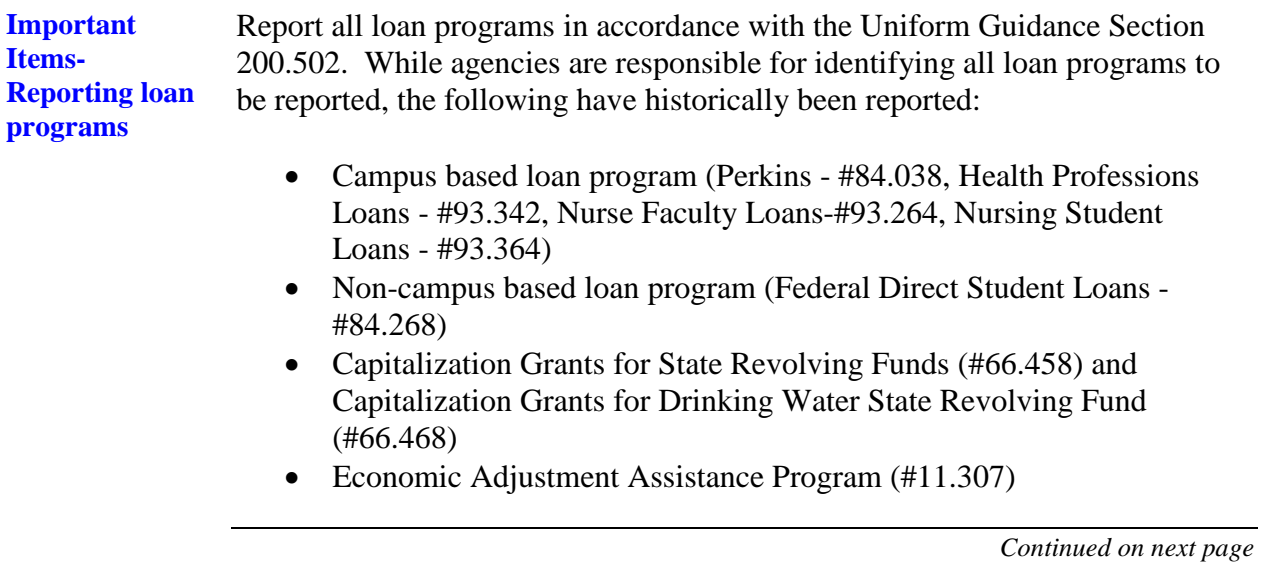

**Preparing the federal schedules.xlsm template; RECEIVED FROM STATE tab**

The **RECEIVED FROM STATE** tab identifies Federal assistance disbursed from State agencies/institutions and received by another State agency/institution. The Federal assistance is listed by CFDA number and by State grantor agency/institution. **Report amounts related to unknown CFDA numbers that were received from state agencies/ institutions on this tab and expenditures made from these funds on the SEFA tab.** 

Instructions for preparing the **RECEIVED FROM STATE** tab are in the following table.

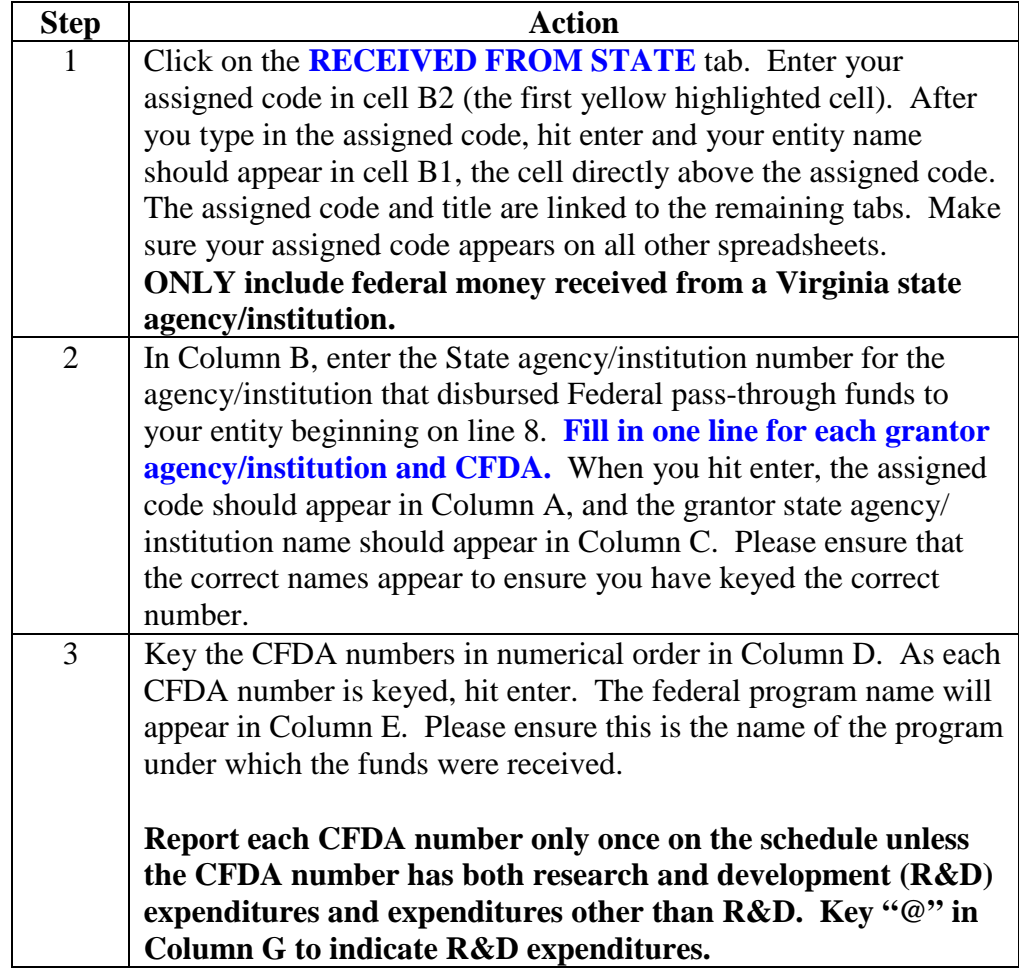

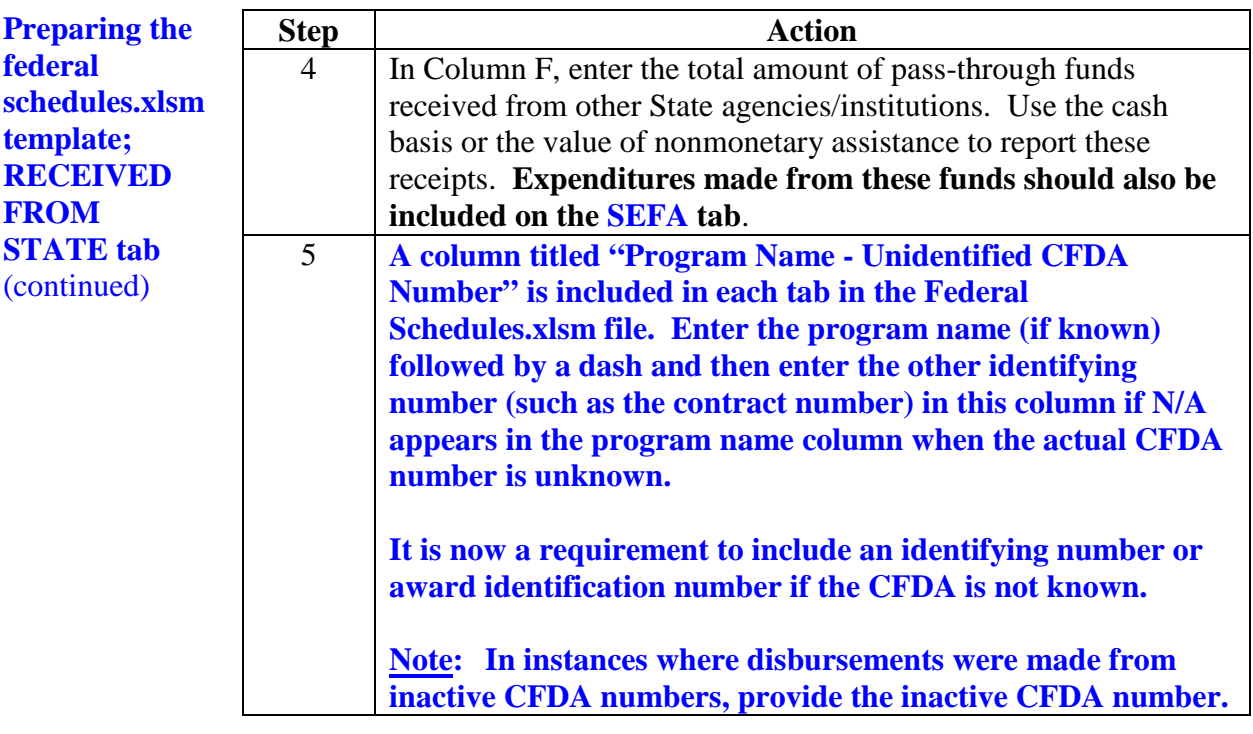

**Preparing the federal schedules.xlsm template; RECEIVED FROM NONSTATE tab**

The **RECEIVED FROM NONSTATE** tab identifies Federal assistance disbursed from non-state entities and received by the entity in a subrecipient relationship. **Also, this tab identifies the Federal expenditures made from the pass-through funds received from the non-state entities.** (See page 11 for the definition of non-state entities.) The Federal receipts and disbursements are listed by CFDA number **and** by non-state entity name. **Report amounts related to unknown CFDA numbers that were received from non-state entities and the related expenditures made from the passthrough funds received on this tab. DO NOT report expenditures made from the pass-through funds received on the SEFA tab.**

#### **PLEASE NOTE: DO NOT ABBREVIATE THE NON-STATE ENTITY NAMES. DOA WILL NOT ACCEPT TEMPLATES THAT CONTAIN ABBREVIATIONS.**

Instructions for preparing the **RECEIVED FROM NONSTATE** tab are in the following table.

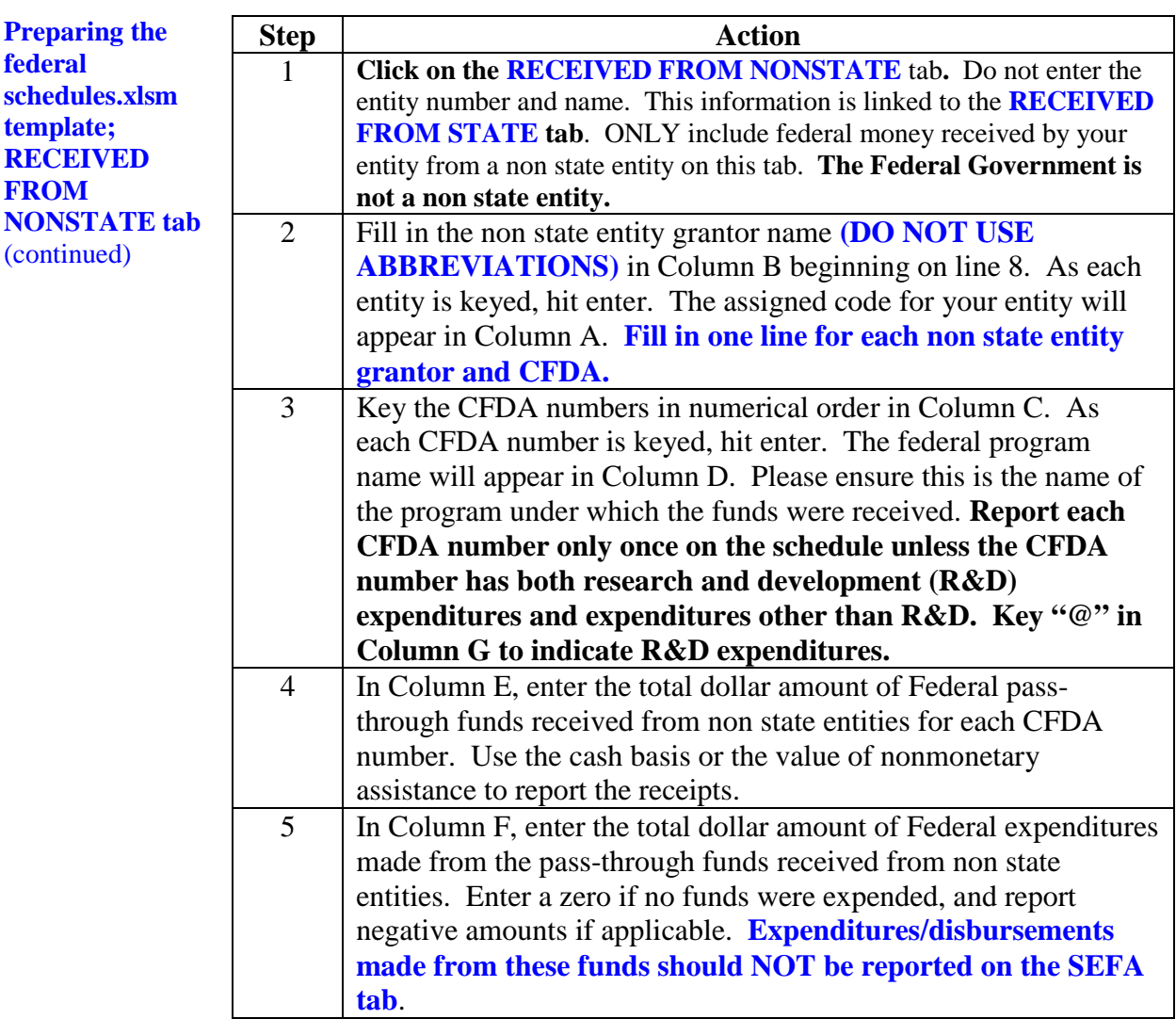

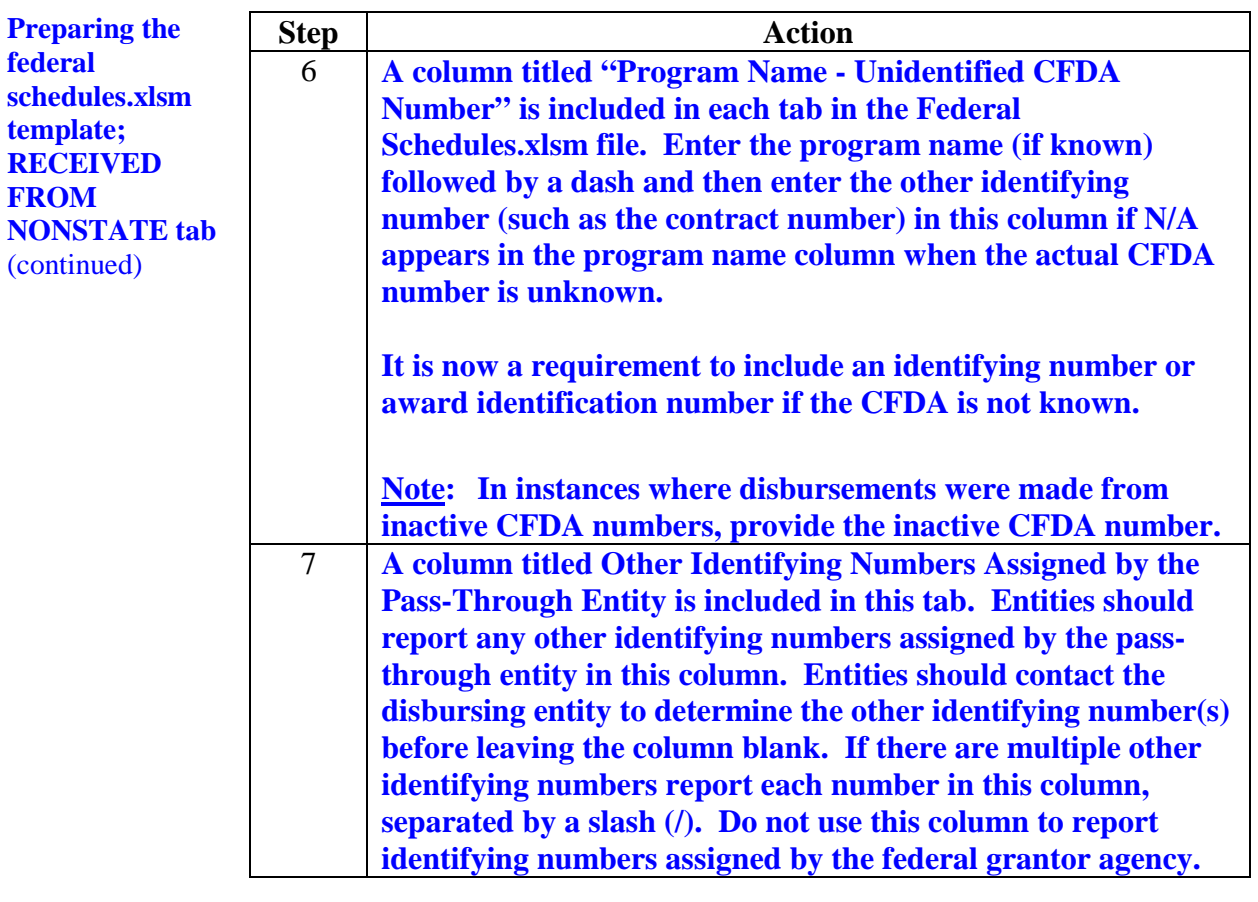

**Preparing the federal schedules.xlsm template; DISBURSED TO STATE tab**

The **Disbursed to State** tab identifies Federal assistance disbursed from the entity to subrecipient State agencies/institutions. The Federal disbursements are listed by CFDA number and by State receiving agency/institution. **Report amounts related to unknown CFDA numbers that were disbursed to state agencies/institutions on this tab. These amounts should also be included on the SEFA tab. If the amounts reported on the DISBURSED TO STATE tab do not agree with the amounts reported on the SEFA tab, please list the appropriate information on the DISBURSEMENTS tab of the Questionnaire file.**

Instructions for preparing the **Disbursed to State** tab are in the following table.

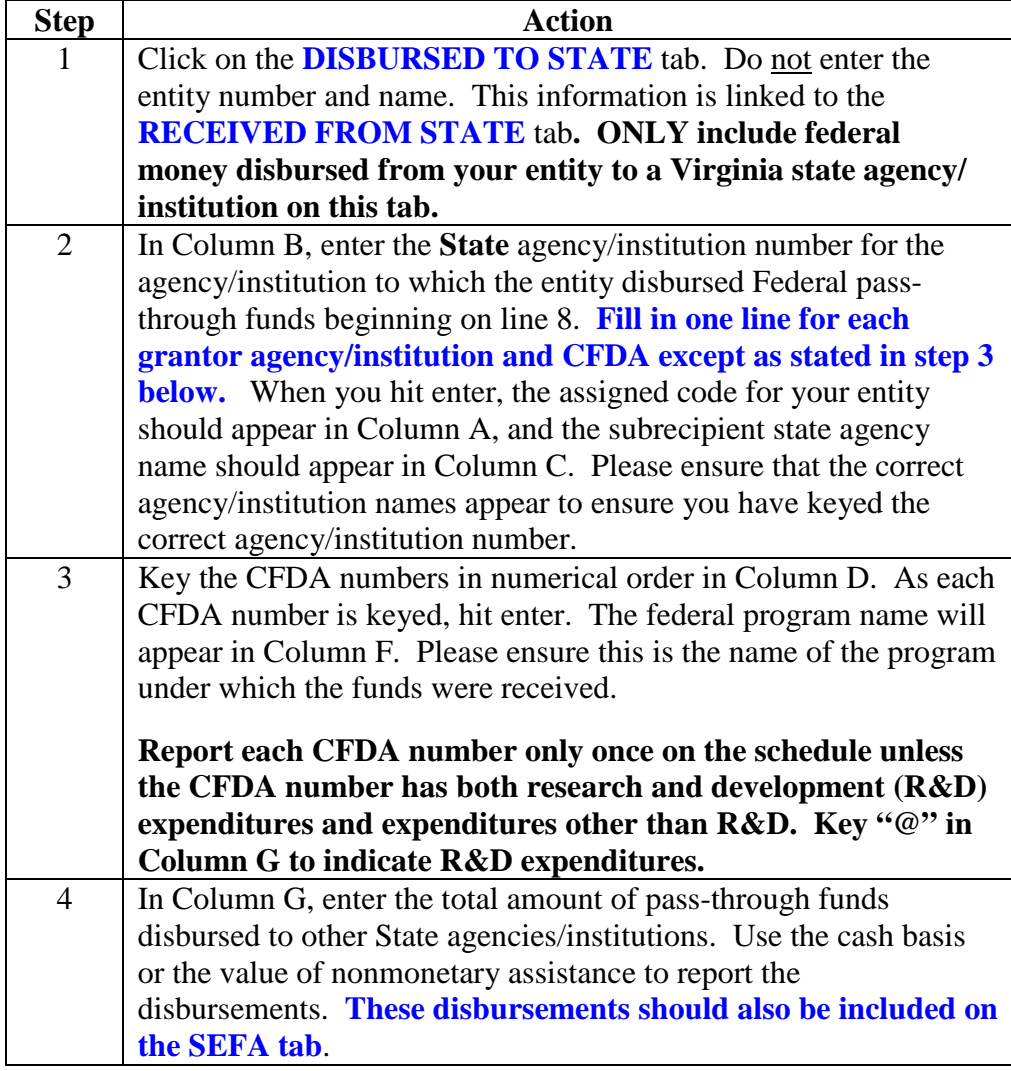

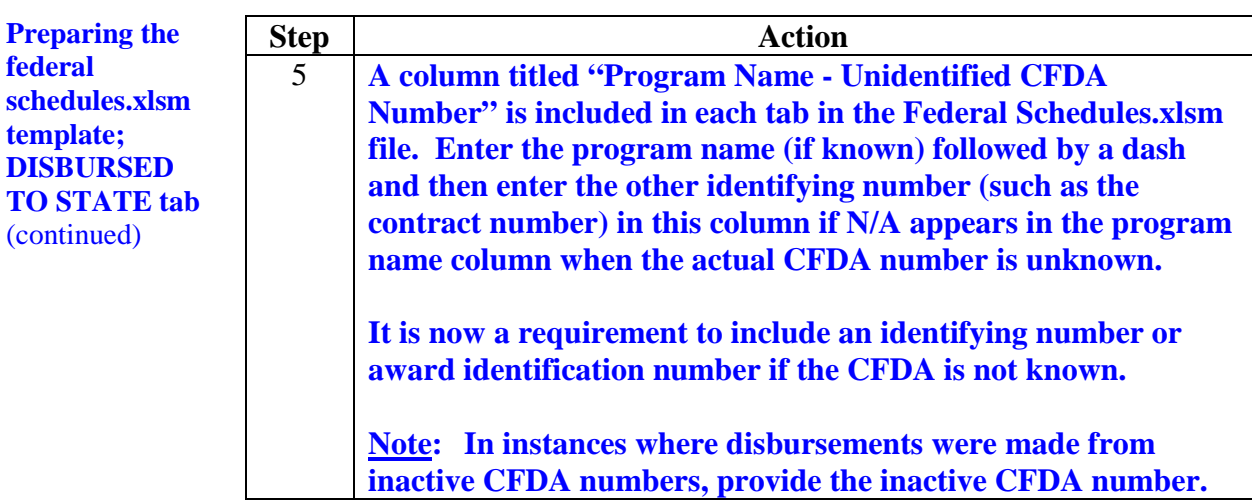

**Preparing the federal schedules.xlsm template; DISBURSED TO NONSTATE tab**

The **DISBURSED TO NONSTATE tab** identifies Federal assistance disbursed from the entity to subrecipient non state entities. (See page 11 for the definition of non-state entities.) The Federal disbursements are listed by CFDA number only. Do not report the names of the non-state entities. **Report amounts related to unknown CFDA numbers that were disbursed to non-state entities on this tab. These amounts should also be included on the SEFA tab. If the amounts reported on the DISBURSED TO NONSTATE tab do not agree with the amounts on the SEFA tab, please list the appropriate information on the DISBURSEMENTS tab of the Questionnaire file.** 

Instructions for preparing the **DISBURSED TO NONSTATE tab** are in the following table.

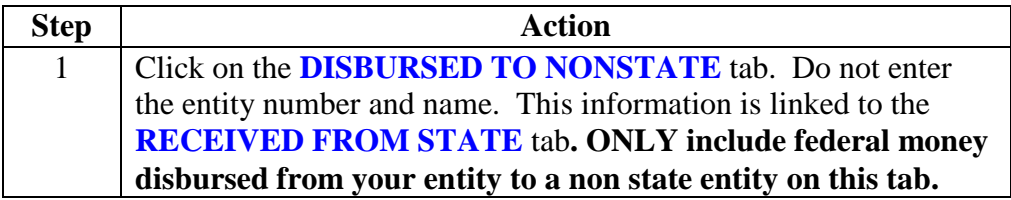

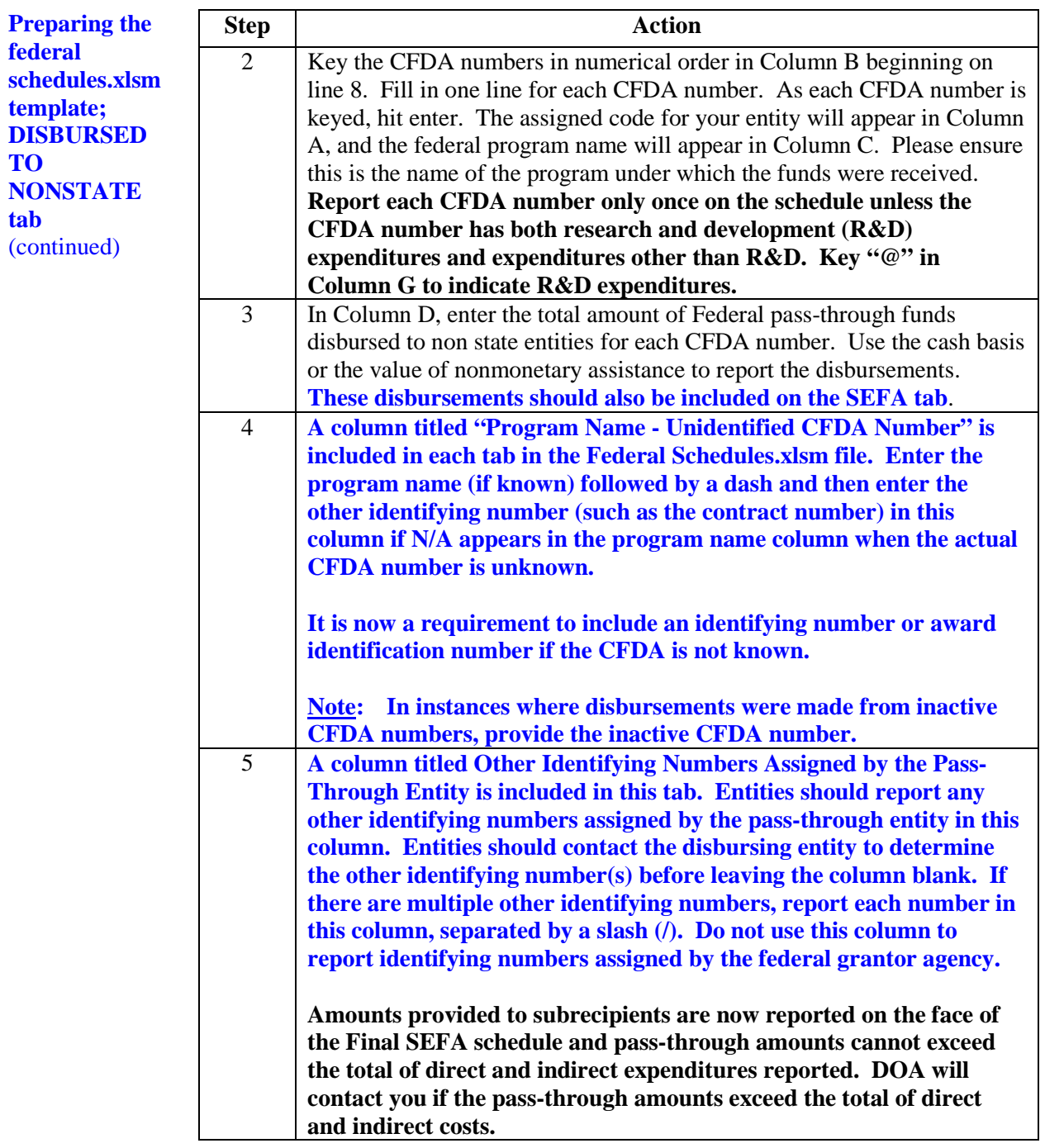

**Preparing the federal schedules.xlsm template; SEFA tab** The **SEFA** tab should include all federal expenditures/disbursements, except for the expenditures/disbursements reported on the **RECEIVED FROM NONSTATE** tab**. Report all expenditure/disbursement amounts related to unknown CFDA numbers on this tab except those expenditures/ disbursements reported on the RECEIVED FROM NONSTATE tab.** 

Instructions for preparing the **SEFA** tab are in the table below.

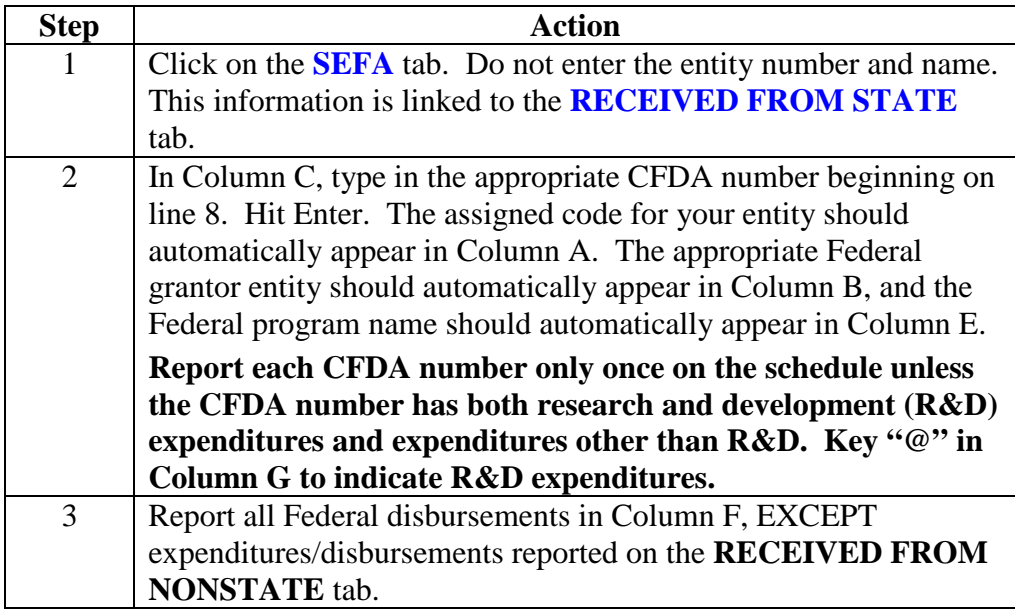

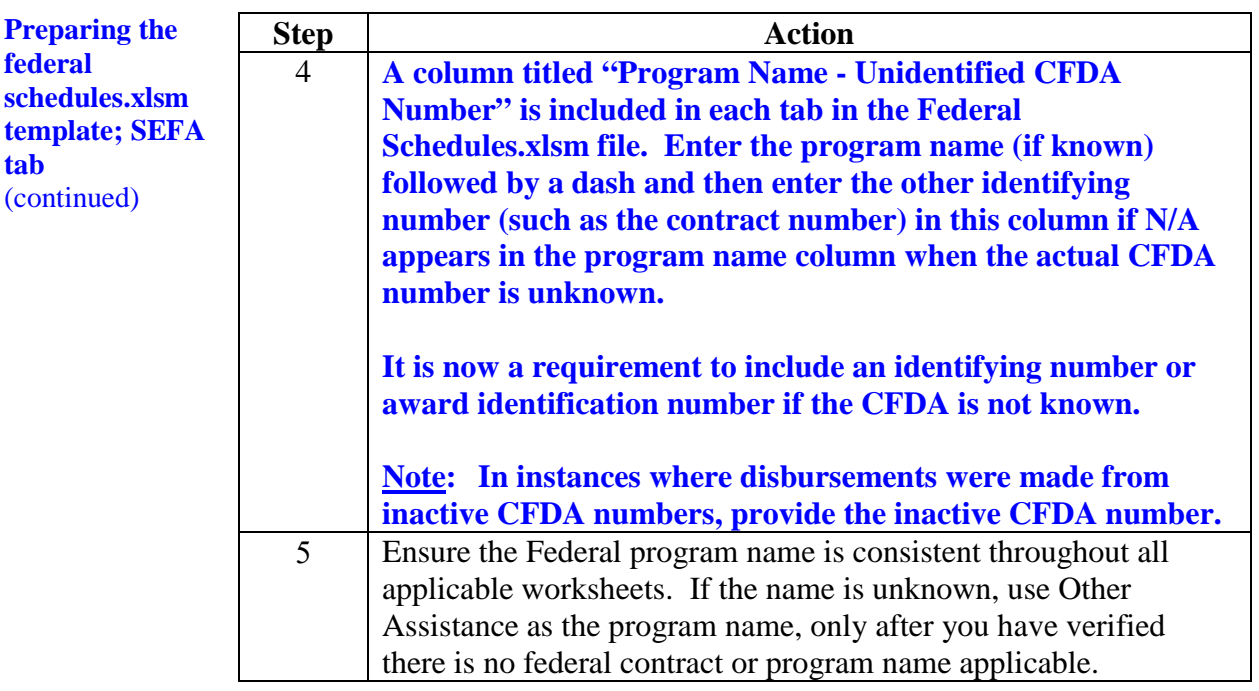

**federal** 

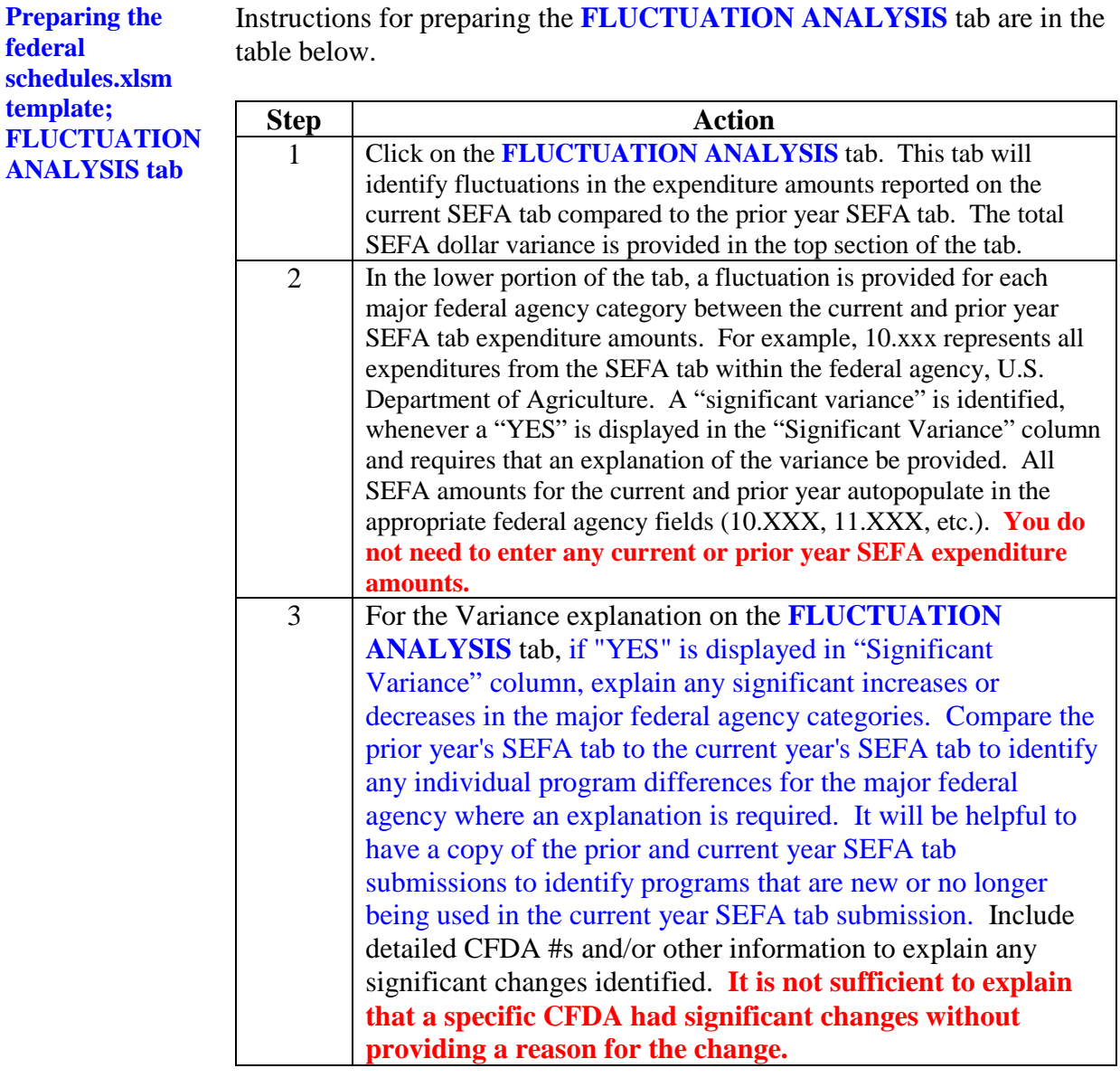

Instructions for preparing the **FLUCTUATION ANALYSIS** tab are in the

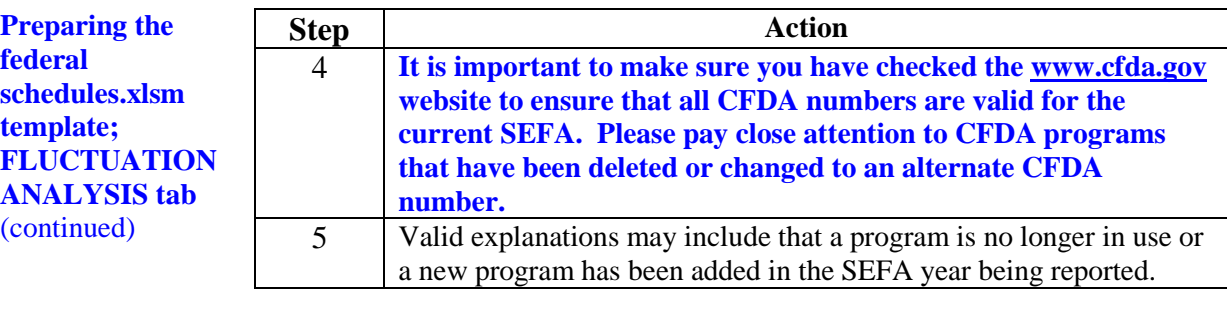

**Reconciliation of the Schedule of Expenditures of Federal Awards**

The **Reconciliation of the Schedule of Expenditures of Federal Awards** reconciles the expenditures reported on the **SEFA** tab plus the expenditures reported on the **RECEIVED FROM NONSTATE** tab to the amount of Federal expenditures reported in Attachment CU4.

Incomplete or improper **Reconciliations of the Schedule of Expenditures of Federal Awards** will be returned to the entities. **These entities will be asked to resubmit the reconciliations and may be cited for noncompliance in the** *Report on Statewide Financial Management and Compliance (Quarterly Report***)**.

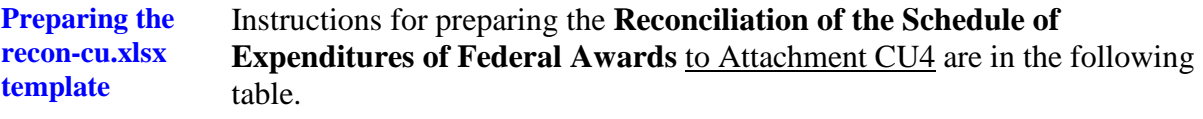

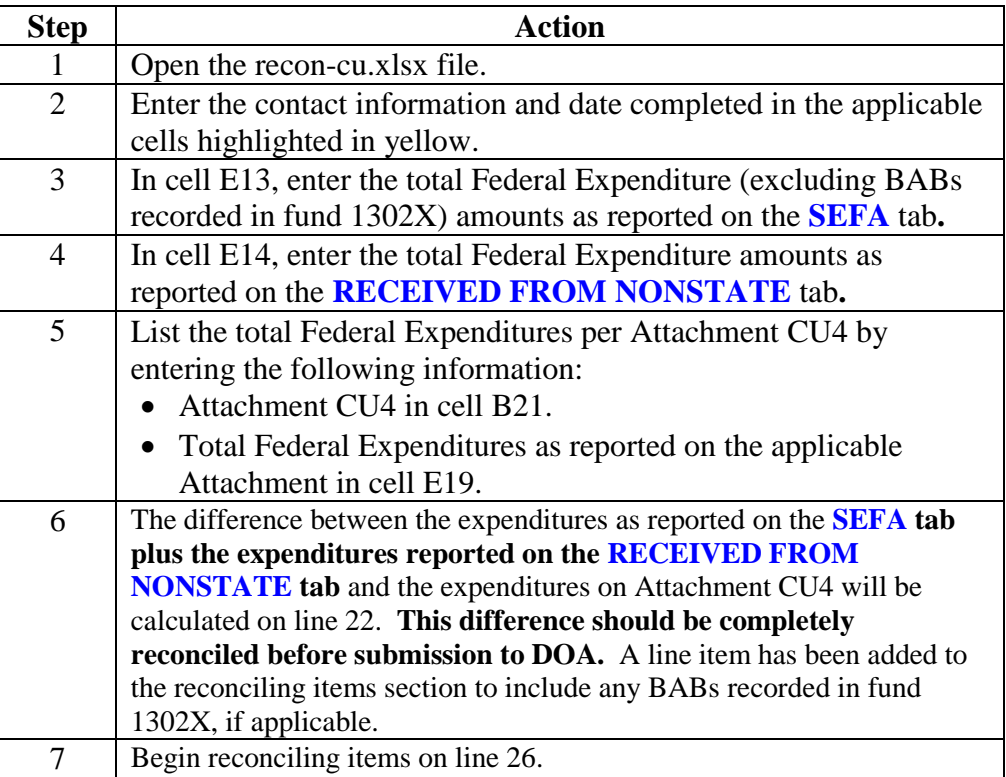

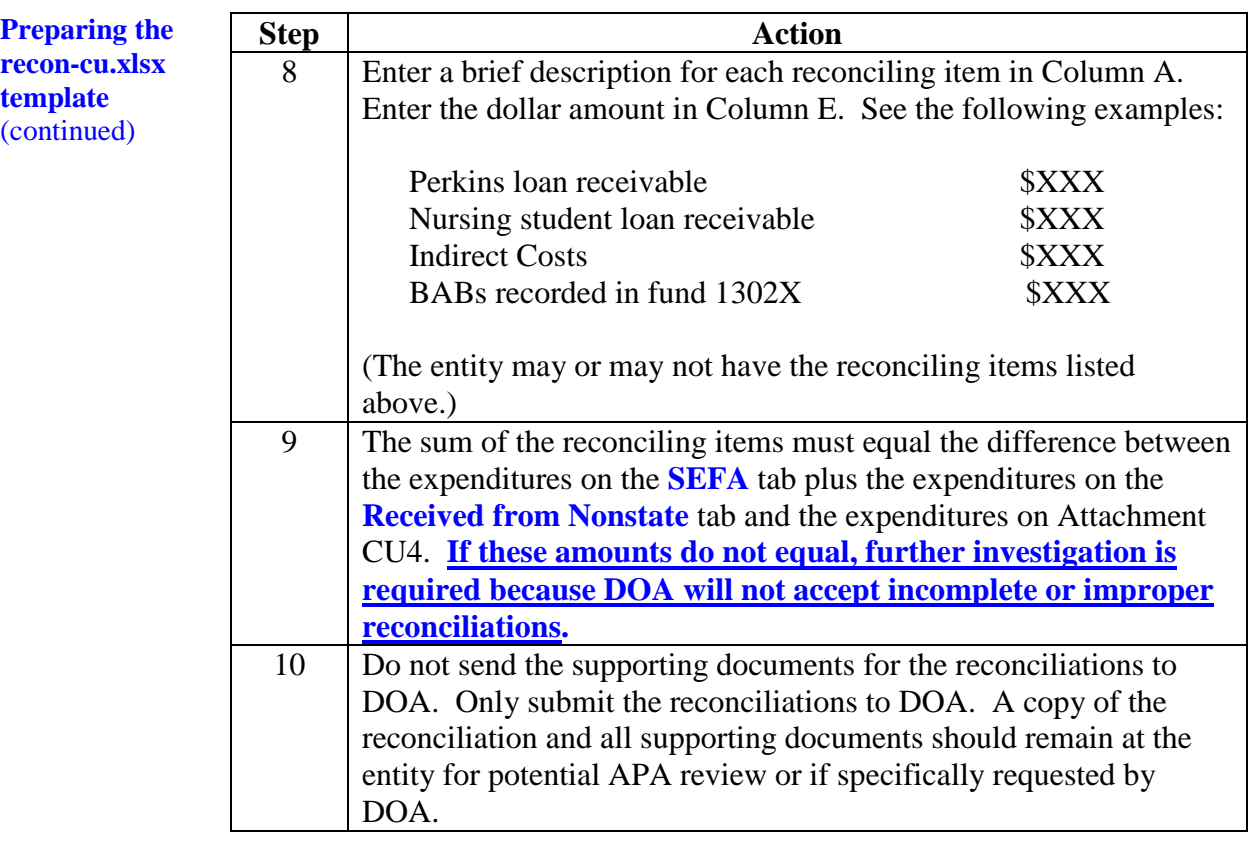

**This Page Intentionally Left Blank**